# Group Policy Settings Storage

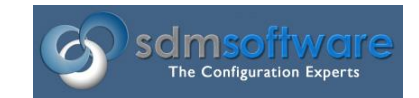

By Darren Mar-Elia CTO & Founder

[SDM Software, Inc.](https://sdmsoftware.com/)

2018

#### Understanding Group Policy Settings Storage

(This article was originally written way back in the early 2000s. I've finally gotten around to updating it for the modern era  $\circled{e}$ )

Group Policy leverages a complex and sometimes inconsistent model when it comes to storing the settings that you specify within a Group Policy Object (GPO). This is probably owing to the fact that, while there was a central group at Microsoft is responsible for the Group Policy infrastructure, each product area that has policy settings (e.g. Security, IE, desktop) was responsible for implementing its own policy tools to leverage that infrastructure. As a result, policy settings for a given policy area may be scattered between file system storage and AD-based storage. To better understand this, let's take a quick look at how Group Policy Objects are structured.

## Group Policy Structure

A GPO is composed of two pieces. When you create a new GPO, an AD object of class groupPolicyContainer gets created under the System\Policies container within your AD domain, as Figure 1 shows.

| Active Directory Users and Computers                                                                                                    |                                                                                                    |                                  |                    |  | п | $\times$ |
|----------------------------------------------------------------------------------------------------|----------------------------------------------------------------------------------------------------|----------------------------------|--------------------|--|---|----------|
| Action View Help<br>File                                                                                                    |                                                                                                    |                                  |                    |  |   |          |
| <i>K</i> E X E G B <b>Z</b> H 3 & H 7 E &<br>la all                                                                                                    |                                                                                                    |                                  |                    |  |   |          |
| LostAndFound<br><b>Managed Service Accounts</b><br>Marketing<br>PackageTest<br>People<br>Program Data<br><b>OANoPerms</b><br>Sales<br><b>SDM</b><br><b>ServiceAccounts</b><br>Support<br>$\vee$ 1 System<br>AdminSDHolder<br><b>ComPartitions</b><br><b>ComPartitionSets</b><br>DomainUpdates<br><b>IP Security</b><br><b>Meetings</b><br><b>MicrosoftDNS</b><br><b>Policies</b><br><b>RAS and IAS Servers Access Check</b><br><b>WinsockServices</b><br>> MMIPolicy<br>diana and the<br>$\hat{~}$ | Name<br>{001C5B06-B638-407D-B33E-9B84E671 groupPolicyContainer<br>{00C20FAC-331C-42A4-A98E-6B7B8B3 groupPolicyContainer<br>{0221FCD5-8754-436A-B389-EA50AE2 groupPolicyContainer<br>: {0259F742-6CD8-4C4D-AE5D-69C7A72 aroupPolicyContainer<br>40260DD5B-6F69-41C5-8EB2-896D6782 aroupPolicyContainer<br>: (03192C3D-664D-4C1F-BD01-C6D1C1 groupPolicyContainer<br>{03301984-A0E5-4A20-9652-764F27CD groupPolicyContainer<br>{0343EDAE-B4FA-4BD9-AA7A-E5F35A aroupPolicyContainer<br>{0410BE77-53BB-4A56-97D5-DD8BA34 qroupPolicyContainer<br>{0554794E-E4B3-47F5-B9D6-6DB0DEE0 groupPolicyContainer<br>{05C645B4-4F04-408F-800E-753677969 aroupPolicyContainer<br>{05C71651-D5D9-4F82-95A7-4475F351 groupPolicyContainer<br>{06FA5BC1-3FFE-40C0-9F5C-60F58C38 qroupPolicyContainer<br>{070F55E6-5F29-4C17-B128-0F04F8071 groupPolicyContainer<br>{071581E8-BE3B-484E-B00A-90E0DB3B groupPolicyContainer<br>{0781AD71-7F9C-4251-B660-FFD00918 qroupPolicyContainer<br>{07AC92EC-9272-4346-8393-B1BB1DE  qroupPolicyContainer<br>{07D88A6E-CD77-41A3-86DE-04BE8EA groupPolicyContainer<br>{07E1B539-79D7-4D4A-9382-27643C1 groupPolicyContainer<br>{0856A43A-1391-48D0-B988-815D8601 groupPolicyContainer<br>{09B69BA7-4A9F-459C-861F-15E96F12 groupPolicyContainer | $\overline{\phantom{a}}$<br>Type | <b>Description</b> |  |   |          |
|                                                                                                    | {09E915D8-D4E2-4F44-8ABF-76513F48 aroupPolicyContainer                                                                                                    |                                  |                    |  |   |          |

**Figure 1: Viewing the AD portion of a GPO using AD Users & Computers**

This AD portion of a GPO is called the **Group Policy Container**, or GPC. As you can see in Figure 1, Windows refers to GPOs by a unique GUID (i.e. the 128-bit identifier shown in braces) rather than by its "friendly" name, which is the name you assign to it when you first create the GPO. The implication here is that you can have many GPOs within a domain that are named with the same friendly name, but they will always be unique because their GUIDs are unique (except for the built-in Default Domain Policy and Default Domain Controller Policy GPOs, which have the same well-known GUIDs in every AD installation). In addition to the GPC, a new GPO creates a set of file folders and files within the SYSVOL share of the DC you're focused during the creation process (by default this is usually the PDC role-holder DC within your domain). These folders and files are created under the Policies folder within SYSVOL. Similar to the GPC, when you create a new GPO, a GUID-named folder is created under the Policies folder within SYSVOL, as shown in Figure 2.

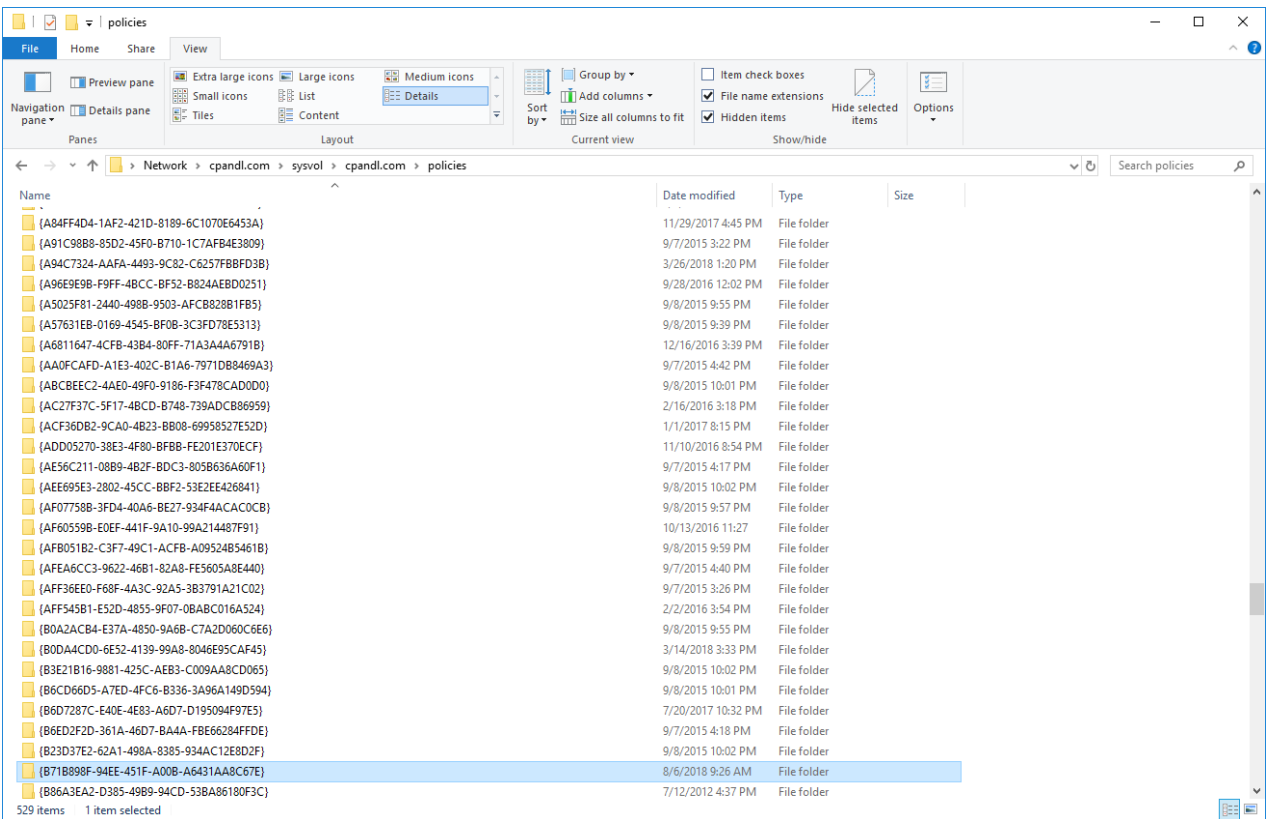

#### **Figure 2: Viewing the SYSVOL portion of a GPO**

This portion of a GPO that is stored as folders and files in SYSVOL is referred to as the **Group Policy Template,** or GPT. The GPT is where the majority of GPO settings are stored when you edit a GPO. That is, there are set of folders and files that get created under each GUID-named folder that store the policies that you enable within a GPO. However, while most policy settings are stored in the GPT, some policy areas store their settings in both the GPC and GPT, while still others use only the GPC and even others that don't use either the GPC or GPT. While this may seem confusing, keep in mind that it is the responsibility of the author of each policy extension (e.g. Administrative Templates, Folder Redirection, Software Installation) to decide on where to store their settings, **and there is no standard for either location or format of settings storage**. Over the years, Microsoft has coalesced on using the registry.pol file more and more, rather than building new storage models. While the preferred location is the GPT, there may be good reasons an extension author might choose to put their data elsewhere. Let's look at the default locations for the Microsoft extensions that come with Windows. Table 1 provides a complete list of where settings are stored for each of the standard extensions that ship with current versions of Windows (Windows 10 and Server 2016 as of this writing).

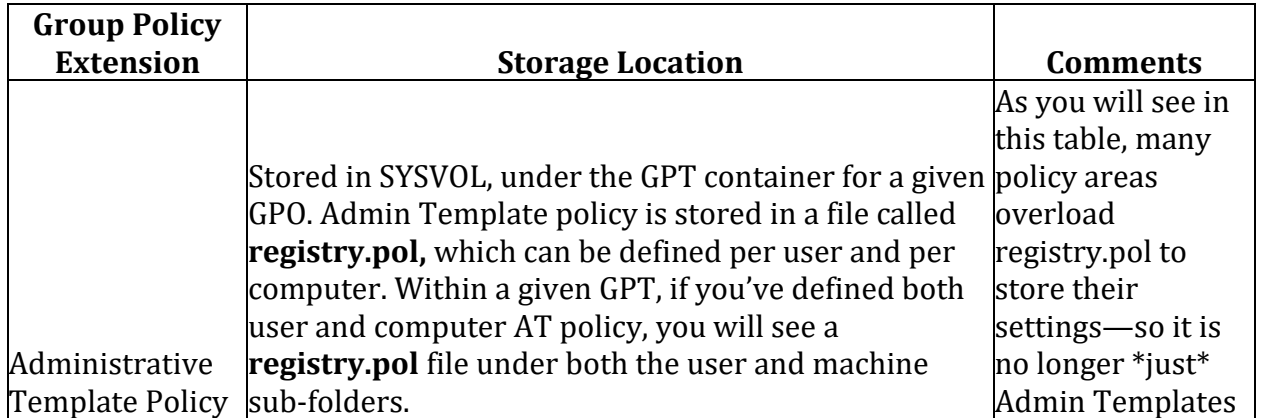

### Table 1: Group Policy Storage Locations

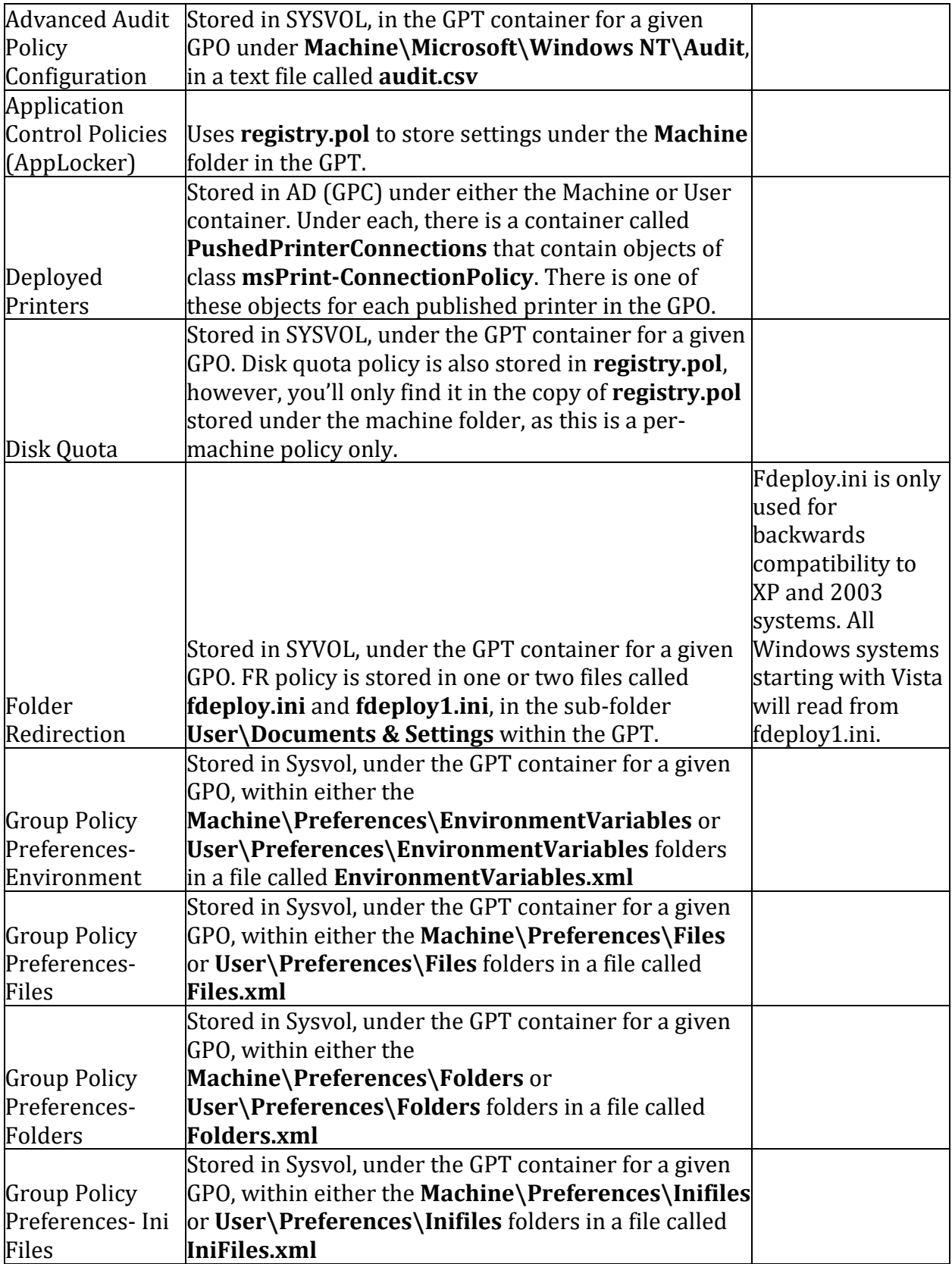

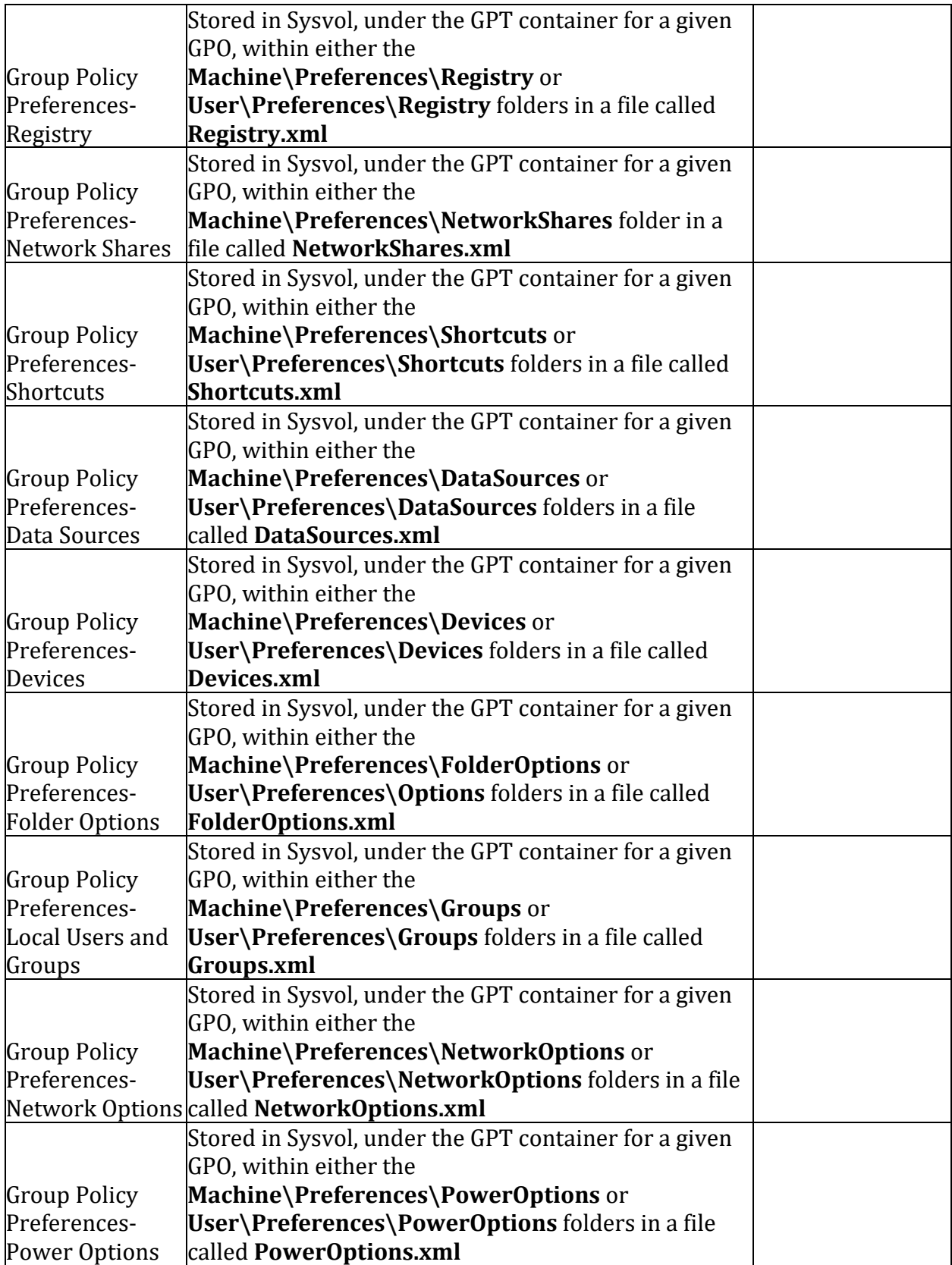

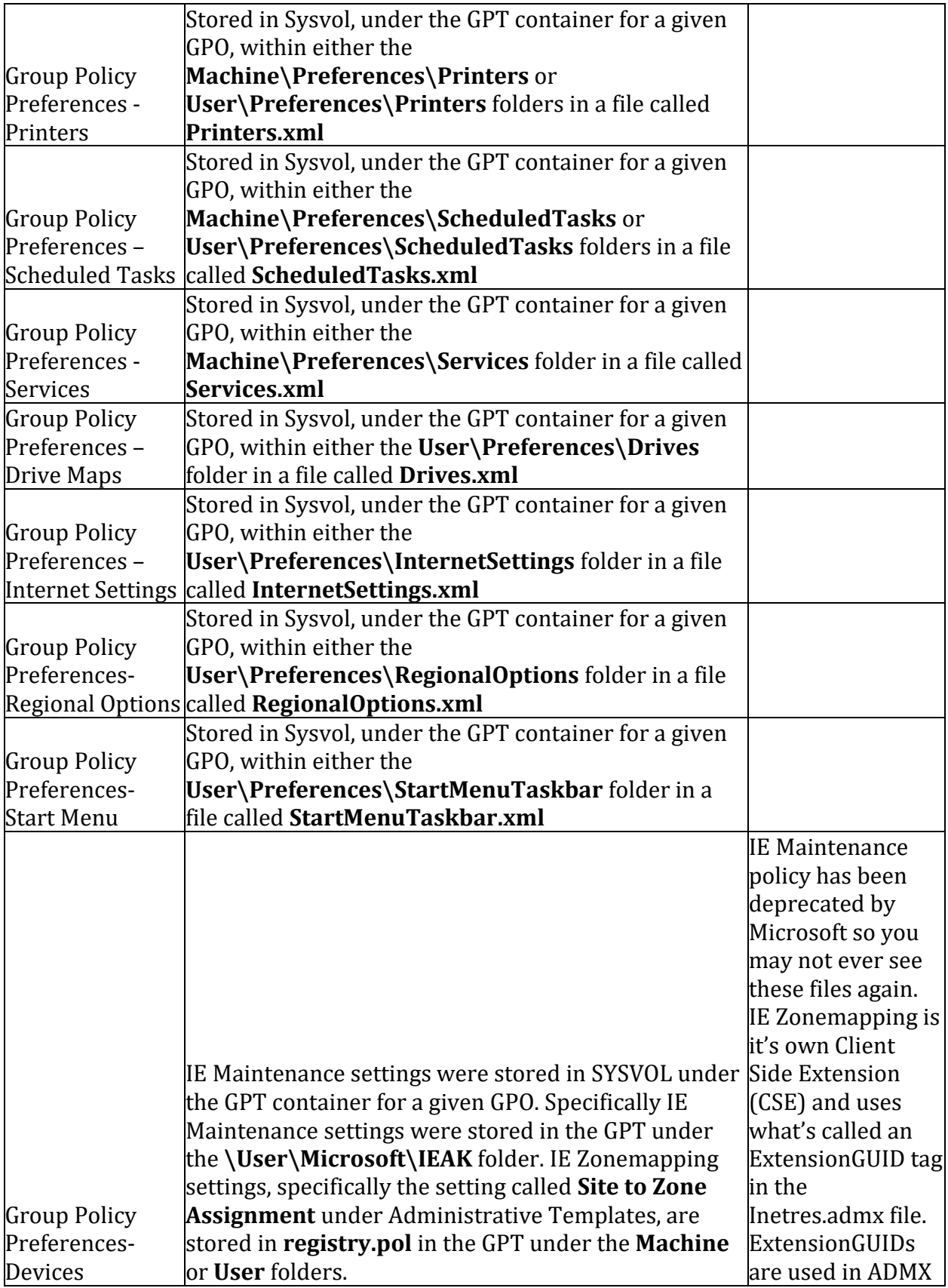

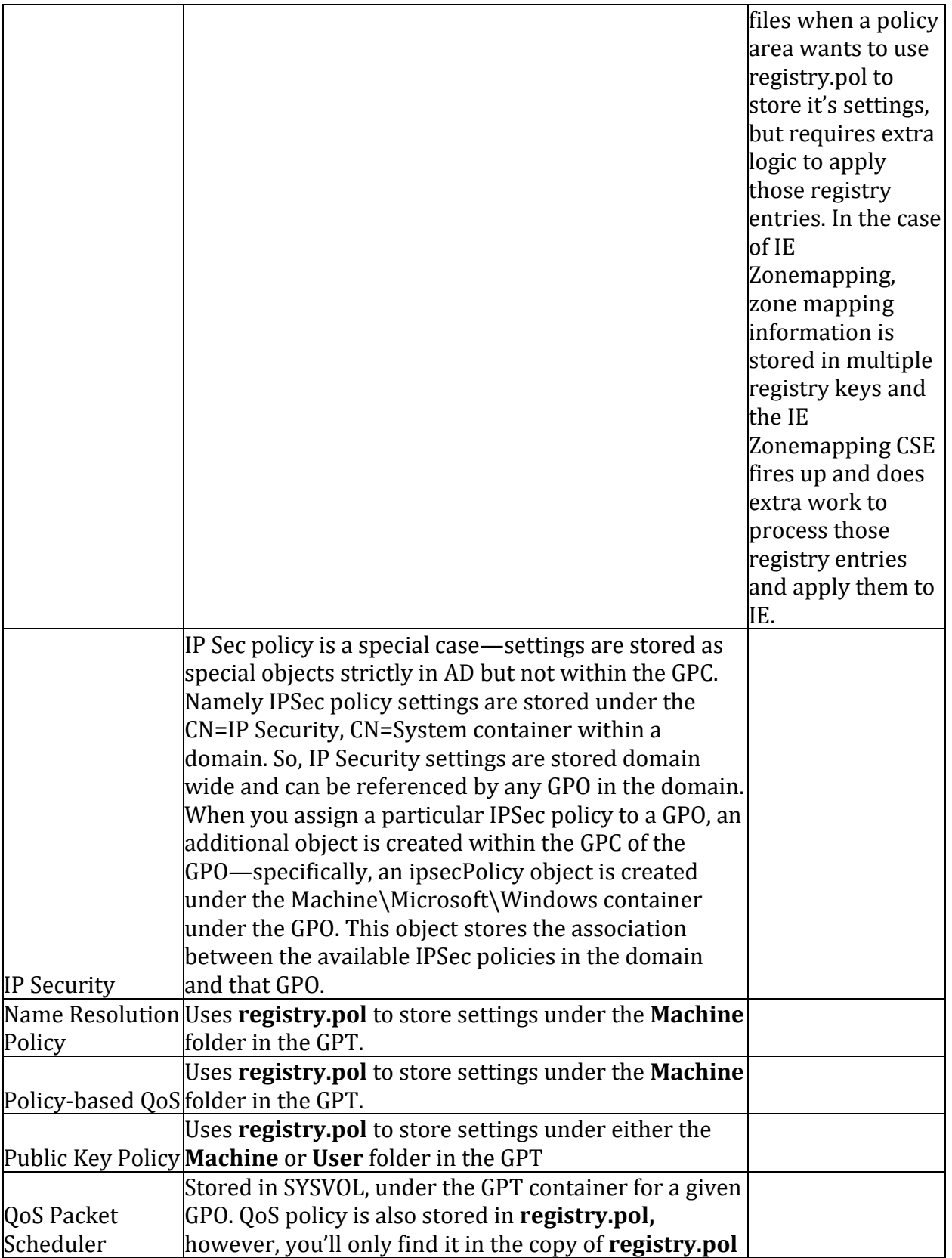

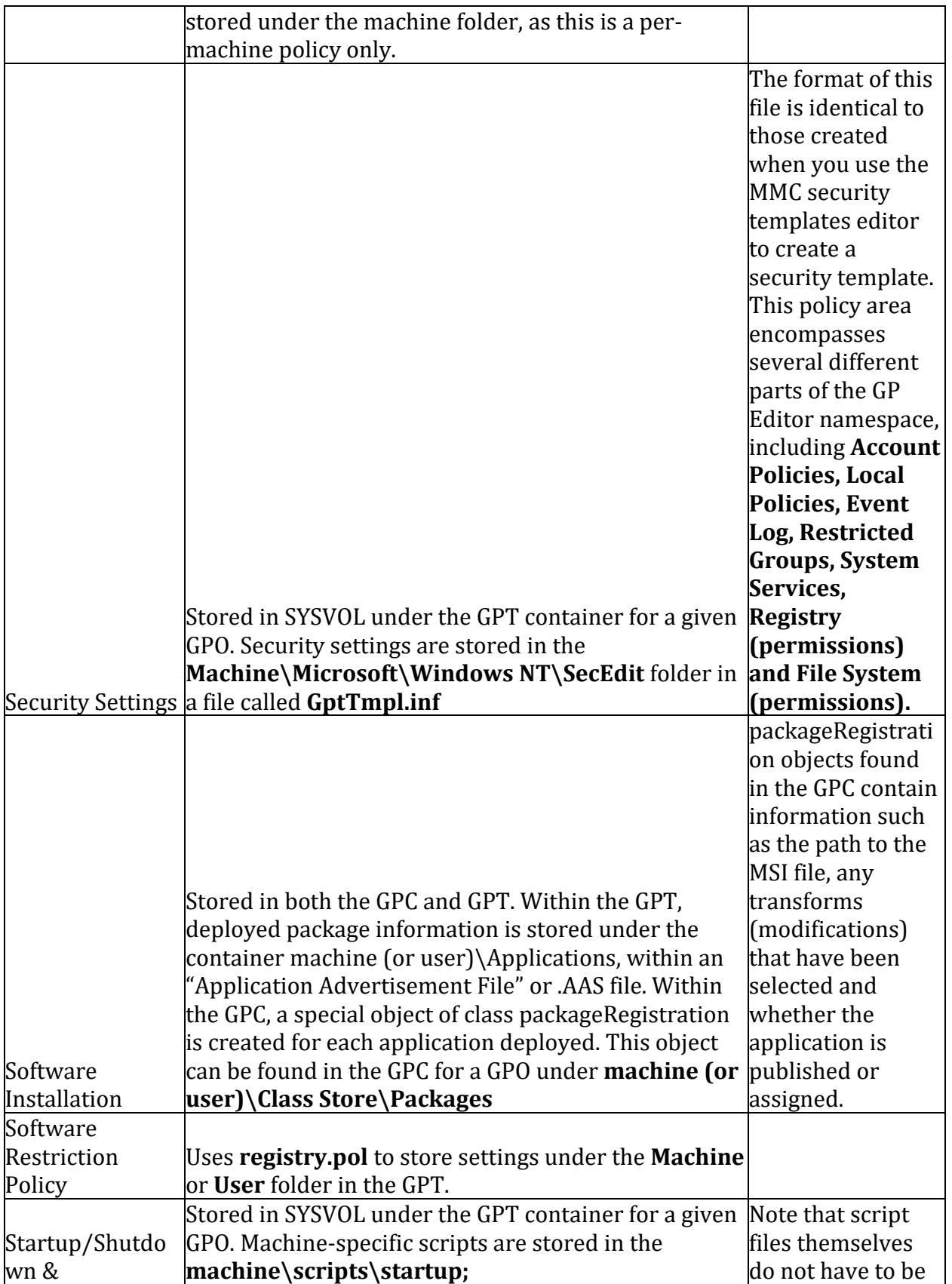

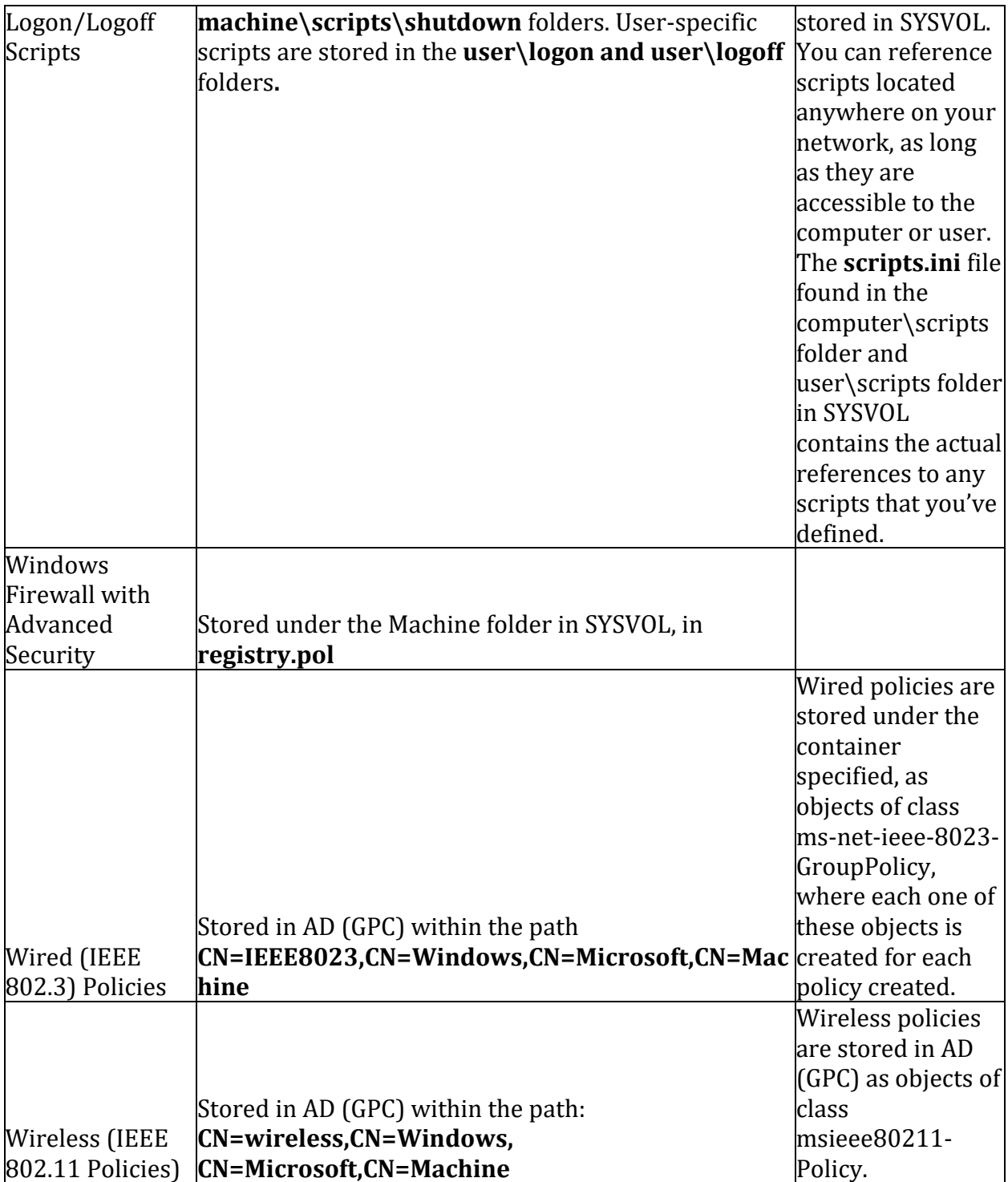